### **NOTÍCIAS**

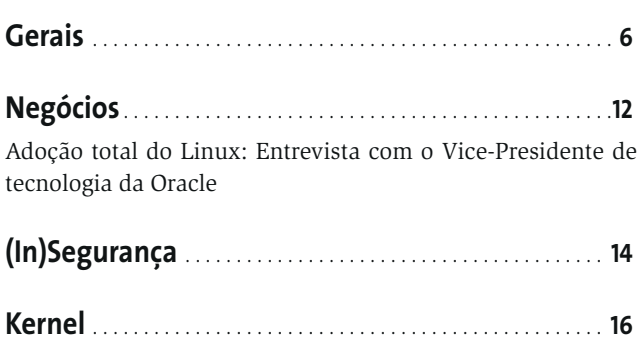

#### **CAPA**

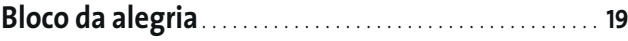

**Provão!**. . . . . . . . . . . . . . . . . . . . . . . . . . . . . . . . . . . . . . . . . . . . . . . . . **23**

Nossa extensa análise mostra as qualidades e defeitos de cada um dos principais sistemas de arquivos para o Linux.

**Oficina de for ma ta ção** . . . . . . . . . . . . . . . . . . . . . . . . . . . . . . . **26**

Cada sistema de arquivos tem suas próprias ferramentas para manutenção e ajustes. Saiba como tirar proveito delas.

#### **Top secret** . . . . . . . . . . . . . . . . . . . . . . . . . . . . . . . . . . . . . . . . . . . . . .**31**

Torne seus dados indevassáveis com o uso de técnicas de criptografia e um simples chaveirinho USB.

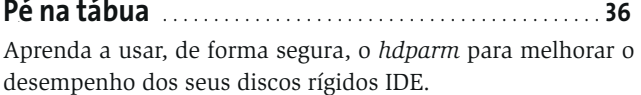

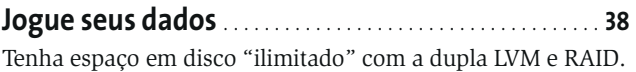

### **ANÁLISES**

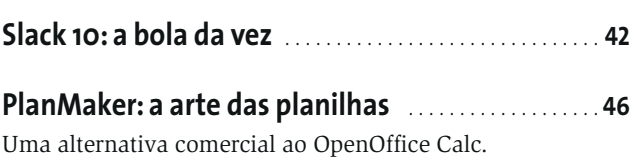

#### **TUTO RIAL**

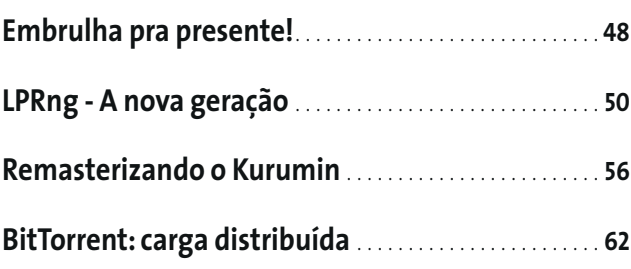

## **18 Um lar para seus arquivos**

Os modernos sistemas de arquivos para o Linux dispõem de um recurso chamado "journaling", um registro de todas as alterações efetuadas em seus

dados. Com ele, o risco de perda de informações devido a um desligamento inadequado é reduzido e verificações de integridade ocor rem de forma muito mais rápida. Em nossos artigos de capa você saberá mais sobre as características desses sistemas, como melhorar seu desempenho, manter seus dados seguros e aumentar sua capacidade de armazenamento de forma quase ilimitada.

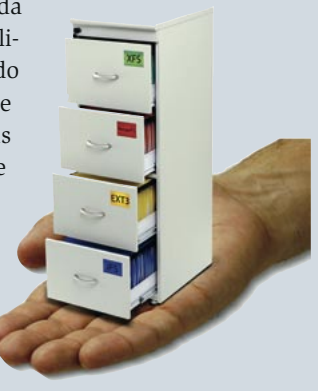

# **42 A bola da vez**

Com a última palavra em software, a nova versão do Slackware, a distribuição Linux mais antiga ainda em atividade, prova que ainda tem fôlego de sobra para brigar com as grandes distros comerciais. Nossa análise detalhada, feita em oito máquinas, conta tudo o que acontece durante o processo de

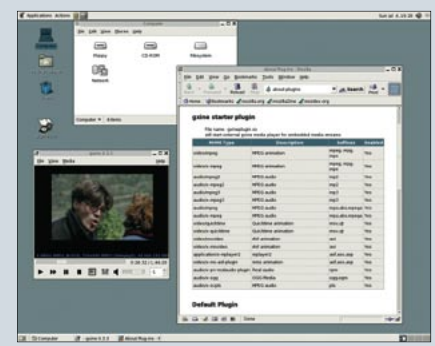

instalação, mostra as principais novidades nas interfaces gráficas, navegação e multimídia e o ajuda a se livrar de "armadilhas" e pegadinhas.

# **84 É hora do show!**

Uma imagem vale mais do que mil palavras, principalmente se ela vai ser usada como auxílio no treinamento de usuários ou para demonstrar os recursos da nova versão de um programa. Mas que tal substituir os tradicionais screenshots por algo mais ani-

mado, como vídeos? Para isso temos o XVidCap, capaz de capturar vídeos nos forma tos MPEG1, MPEG2 e MPEG4 de regiões do seu des ktop, que depois podem ser gravados em CD ou colocados para download na Internet.

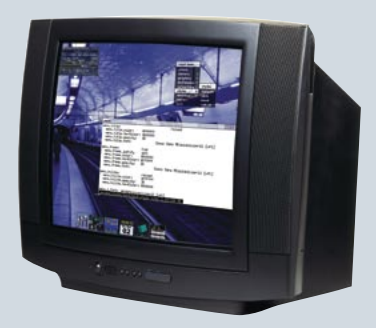

# **48 Embrulha pra presente!**

Depois de aprender, na edição passada, a criar pacotes básicos para o Slackware, que tal aumentar um pouquinho o desafio? Nesta edição vamos aprender, com exemplos, a criar *slackbuilds*, arquivos (na verdade, Shell Scripts) que facilitam a criação e manutenção de pacotes de software no formato "oficial" usado pelo Slack ware. Que tal usar esse conhecimento para "empacotar" um software que não faz parte da distribuição e beneficiar toda a comunidade?

## **56 Pinguim ao gosto do freguês**

Imenso sucesso de público, graças ao pequeno tamanho e capacidade de rodar direto de um CD, O Kurumin, criação do brasileiro Carlos Morimoto, herdou de seu "pai", o Knoppix, uma característica que lhe dá imensa flexibilidade: a facilidade de "customização"

para os mais variados fins. De uma simples mudança da página ini- cial do navegador à instalação e remoção de soft ware, tudo é possível. Veja como na primeira parte desta série de artigos.

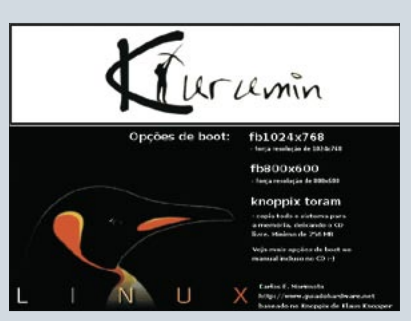

# **93 GUADEC 2004**

Saiba tudo o que rolou durante a GUADEC 2004, a conferência européia de usuários e desenvolvedores do GNOME que aconteceu em Kristiansand, na Noruega. Telsa Gwinne, uma das principais "beta testers" deste ambiente desktop, esteve lá e nos conta sobre as discussões, os projetos e, claro, as festas que aconteceram nos três dias do evento.

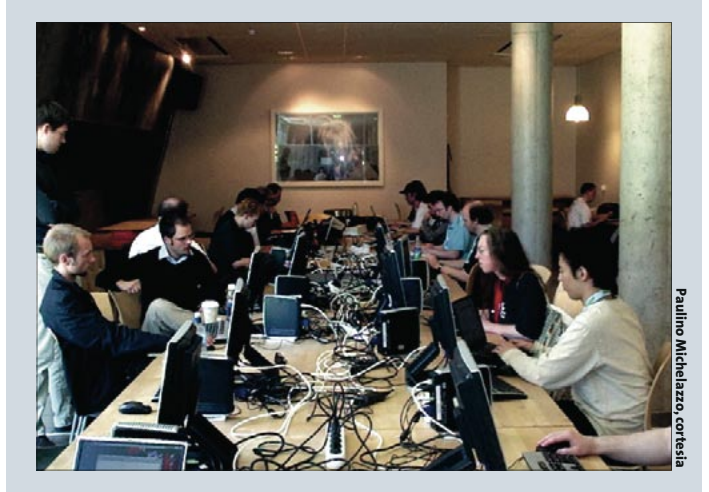

#### **SYSADMIN**

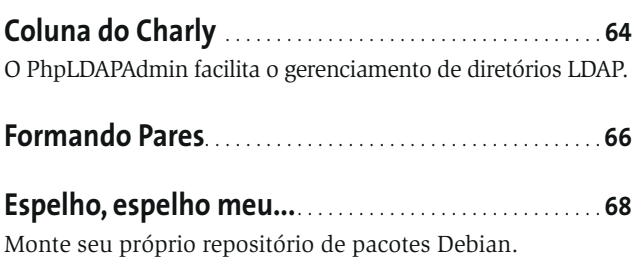

### **PROGRAMAÇÃO**

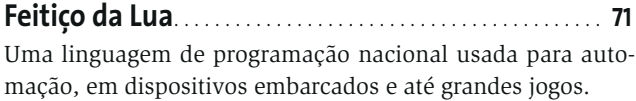

#### **LINUX USER**

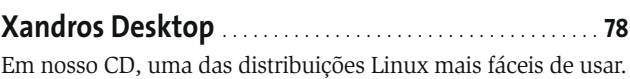

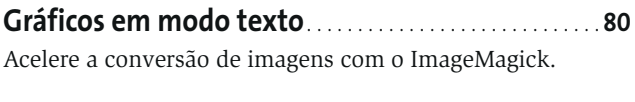

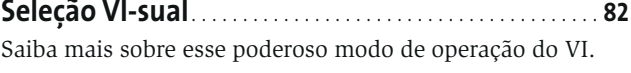

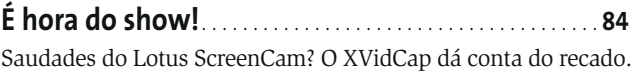

**Papo de Botequim**. . . . . . . . . . . . . . . . . . . . . . . . . . . . . . . . . . . . **87** Tudo sobre *grep*, e vamos montar nosso primeiro aplicativo.

### **COMUNIDADE**

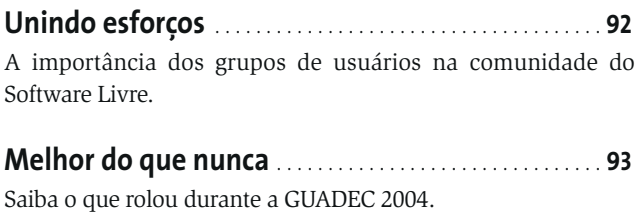

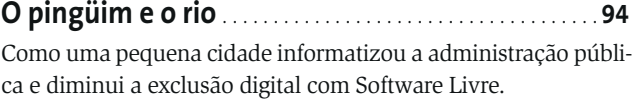

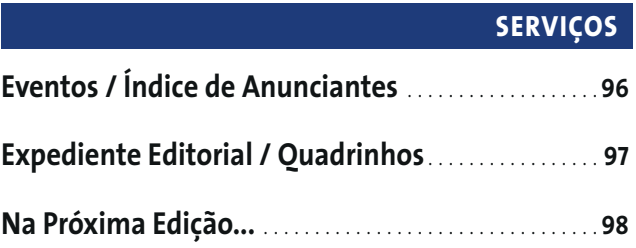